## UNIX

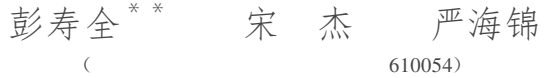

【 】 为国产操作系统 COSIX1 .1 加入多媒体声音机制是一个新课题。 文中阐明了 UNIX 的声 卡驱动程序调用机制;重新构造了能支持声卡的 UNIX 内核;论述了实现声卡驱动程序的双缓冲等关键 技术。

> 多媒体; 声卡; 进程; 设备文件 TP316

 $\sim$  , and the set of the set of the set of the set of the set of the set of the set of the set of the set of the set of the set of the set of the set of the set of the set of the set of the set of the set of the set of t

UNIX 70 , 。 ,

。

,  $UNIX$ ,  $DOS$ ,  $W \text{ INDOWS}$  ,  $UNIX$  ,  $UNIX$  ,  $UNIX$  ,  $,$ UNIX , , where  $\mathbf{U}\mathbf{N}\mathbf{I}\mathbf{X}$  , we have the set of  $\mathbf{U}\mathbf{N}\mathbf{I}\mathbf{X}$ COSIX , 、

## 1

 $\cos K$  , which is the set of  $\sim$  ,  $\sim$ 

SUN SG1  $CBEATIVE = 16$ 4 DSP, CT1745 , MPU-401 UA RT MIDI OPT13 1 。

 $16$   $A/D$  ,

 $PCM$ ,  $D/A$ , , DMA , DSP  $DMA$ ,  $DMA$ ,  $FOP$ ,

, , , 。  $\text{DSP}$  ,  $\text{DSP}$   $\text{I/O}$  , 、 、 / 、 。 1 3 ms 0, DSP, DSP 100 ms and DSP , ; ,  $\qquad \qquad \text{DSP}_\circ$ 

1997 5 19 , 1997 6 27

<sup>\*</sup>

<sup>\*\*</sup> 58

79

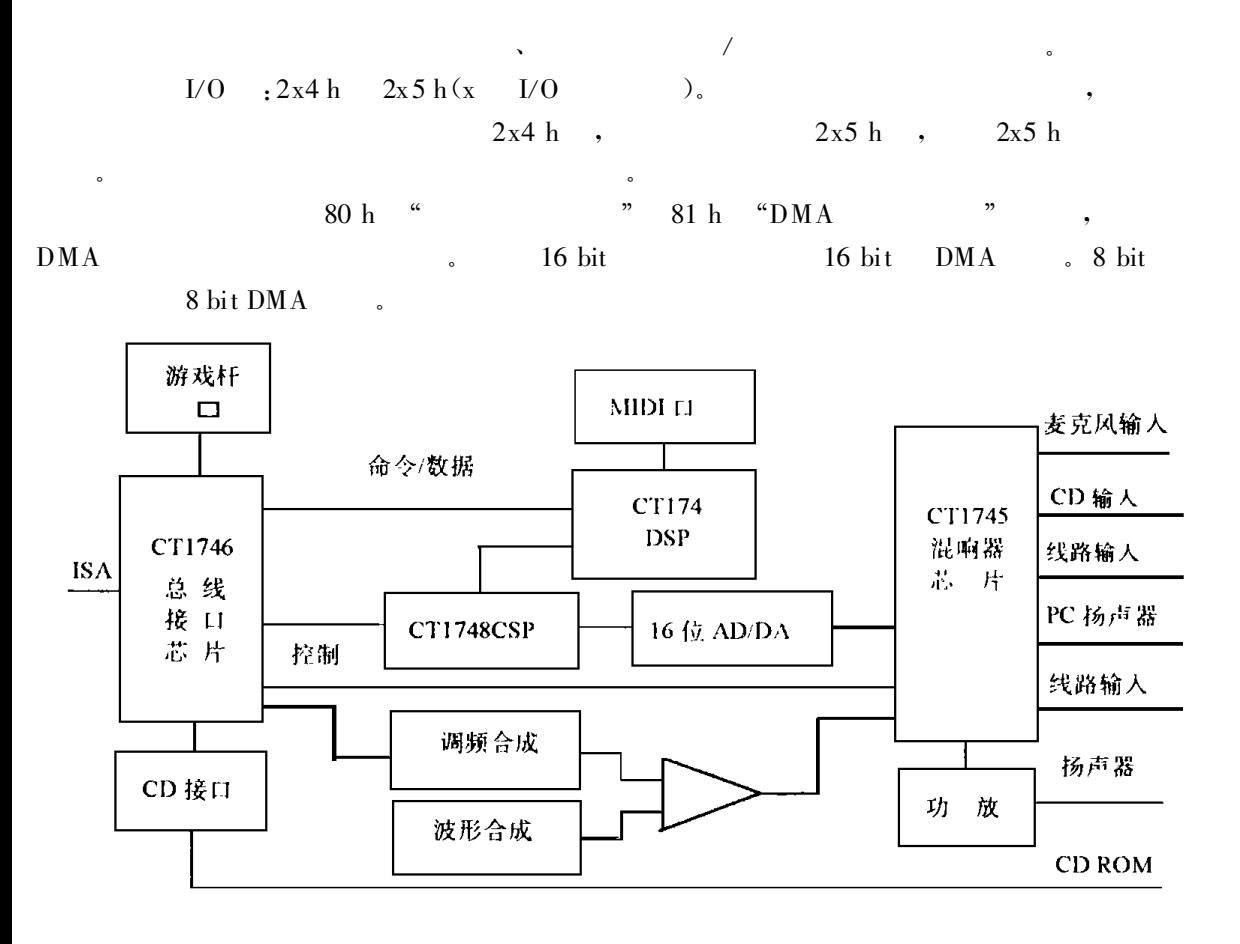

 $\mathbf{1}$ 

 $\colon$ 

 $\ddot{\cdot}$ 

 $\epsilon\epsilon$ 

 $\ddot{\cdot}$ 

 $\overline{2}$ **UNIX** 

 $\mathbf{1}$ 

 $\pmb{\mathcal{F}}$ 

 $\overline{\phantom{a}}$ 

 $\overline{\phantom{a}}$ 

 $,$ 

 $\overline{\phantom{a}}$ 

 $\overline{\mathbf{3}}$ 

aud

 $, 2$ 

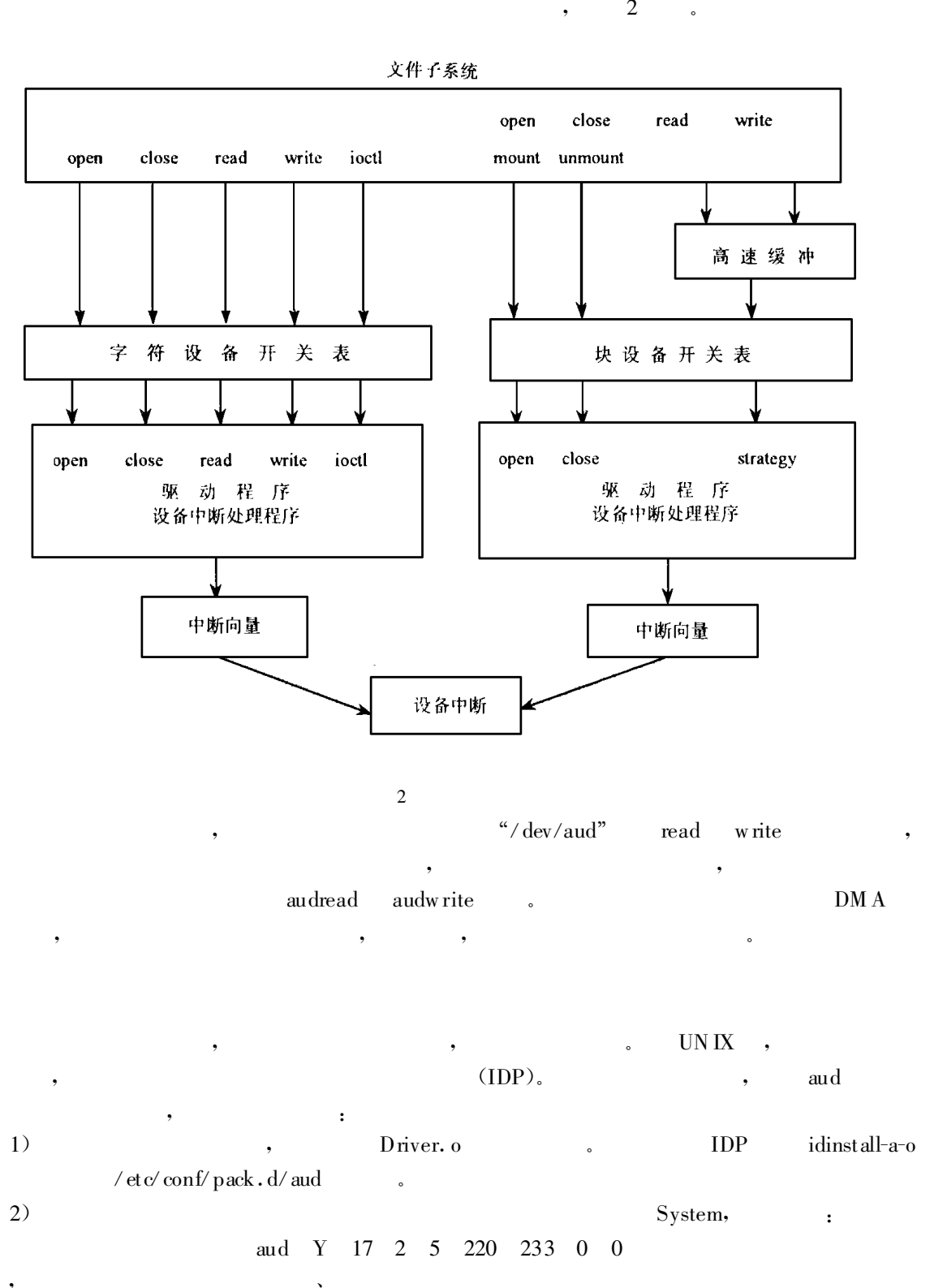

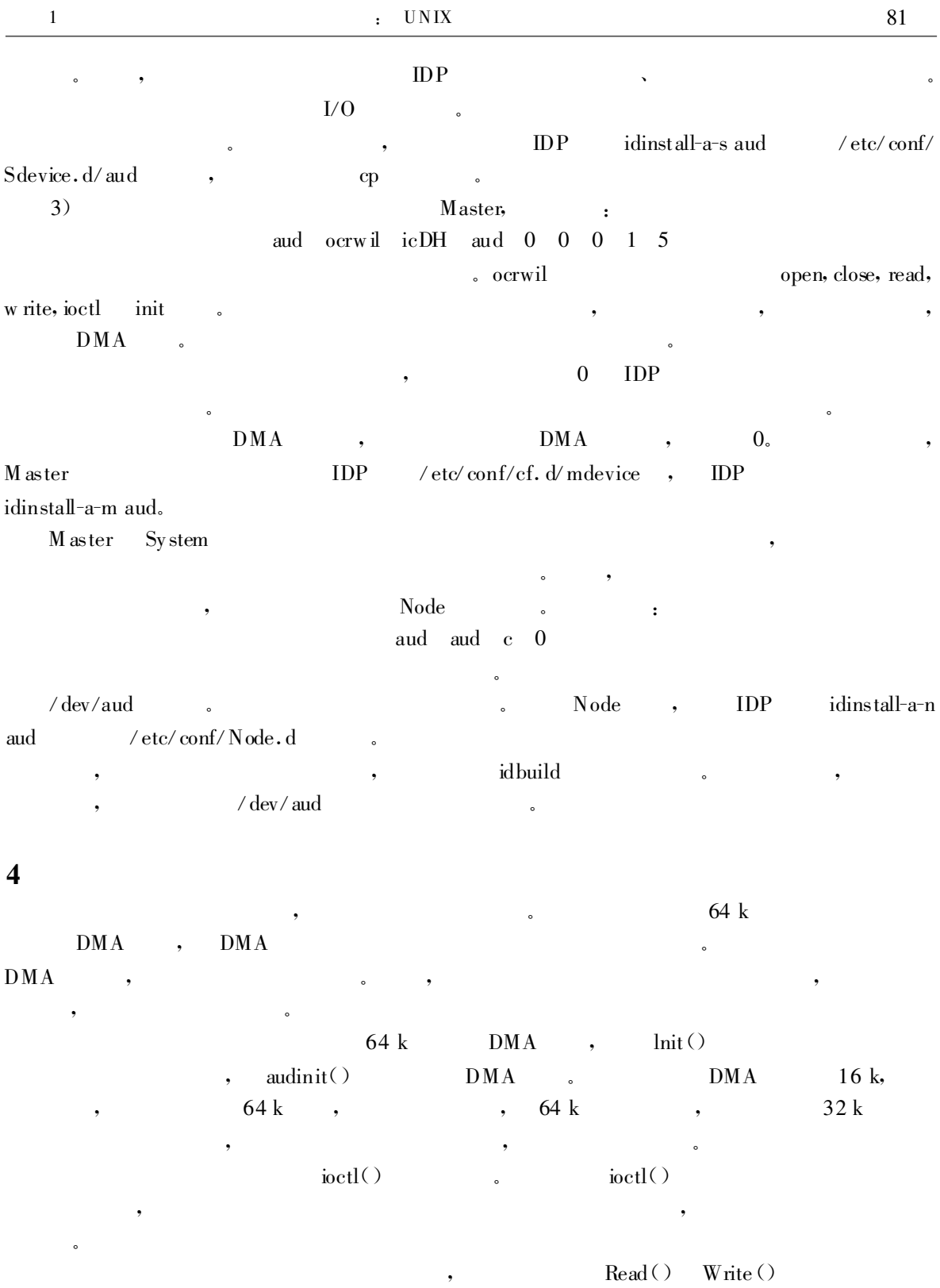

 $\mathbf U$  $\bullet$  $DDI$ Copyin() Copyout()

 $\circ$ 

 $DMA$ 

 $\circ$ 

 $\overline{\phantom{a}}$ 

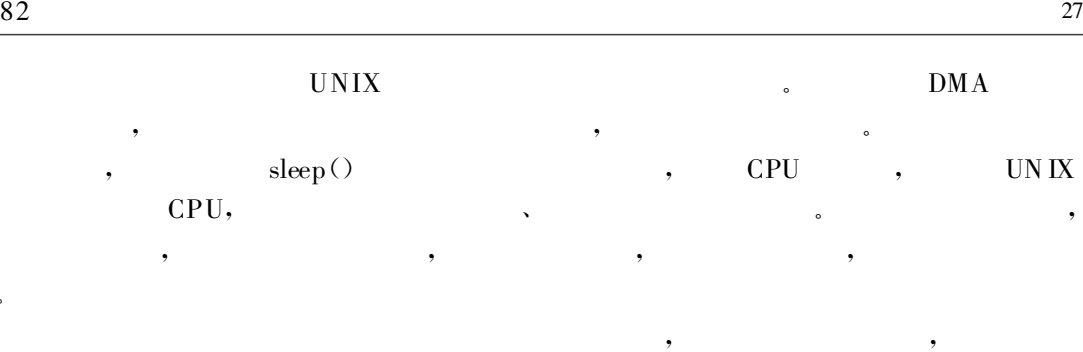

, ,

。

 $\cos$ IX  $\cos$ <sub>1</sub>,  $\cos$ IX1.1

1 吴元清译.声霸开发指南.北京∶电子工业出版社, 1996

2 [ 美] 贝奇莫里斯. UNIX 操作系统设计. 北京 · 北京大学出版社, 1992

## UNIX Device Driver: Analysis and Realization

Peng Shouquan Song Jie Yan Hanjin (Dept. of Computer Sci cence, UEST of China Chengdu 610054)

Abstract Adding multi-media function for chinese open operation sy stem COSIX1 .1 is a new project.This paper describes many key techniques for its realization , including the soundblaster device driver, the kernel rebuild, and the format of device file.

Key words multi-media; soundblaster; process; device file

。

4

。

。

。